## **Wymagania na poszczególne oceny kl. V**

Wymagania na każdy stopień wyższy niż dopuszczający obejmują również wymagania na stopień poprzedni. **Wymagania na ocenę celującą** obejmują stosowanie przyswojonych informacji i umiejętności w sytuacjach trudnych, złożonych i nietypowych.

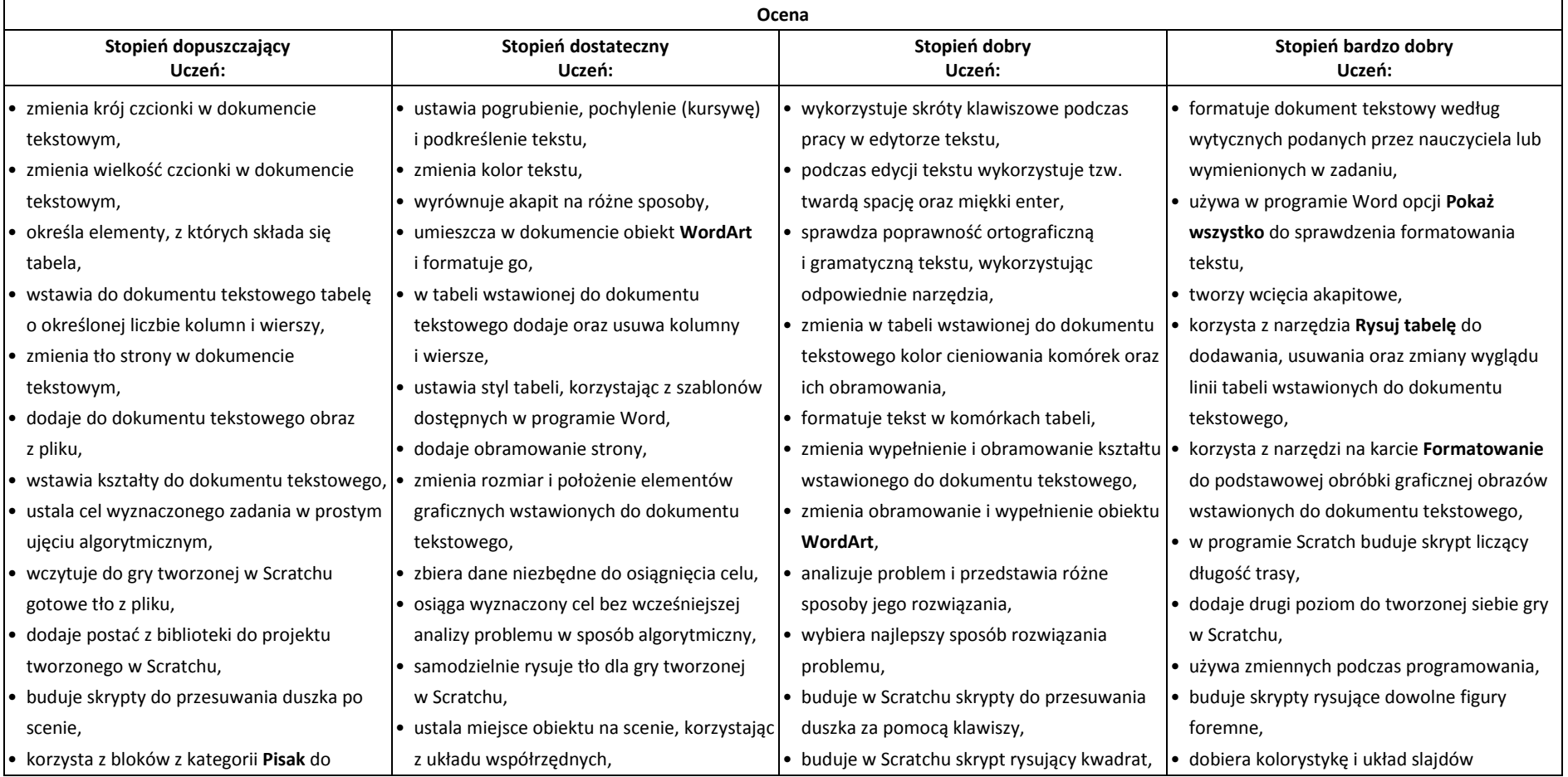

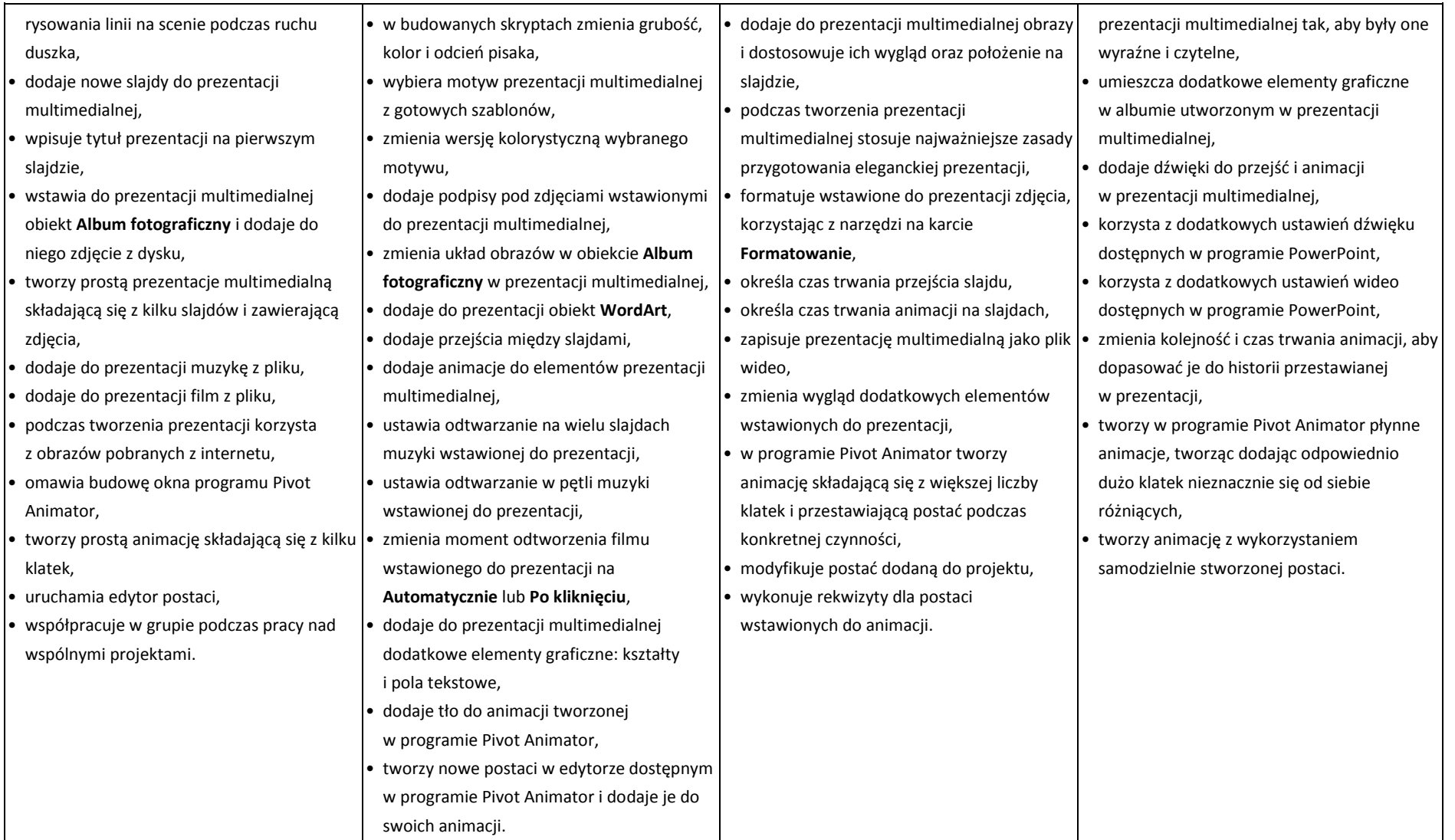